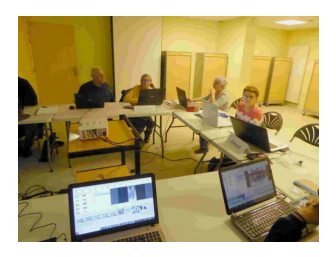

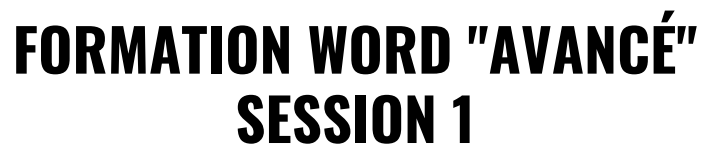

*Programmé le 23 novembre 2023 @ 14h00 - 16h30*

# **WORD Avancé**

*Il parait qu'il y a des puces dans Word ? On peut changer la casse ? Que fait la police ? J'aimerais faire une remise en forme pour faire de l'effet et la reproduire. Je voudrais augmenter ma taille tout en supprimant le gras. C'est TRÈS difficile mettre un accent sur un E majuscule. Je me suis trompé d'orientation…Je n'ai pas de caractère spécial. Faut-il toujours se justifier ? Je n'ai pas d'indice pour faire des exposants ? On peut mettre une image dans un texte ou un texte dans une image ? On peut barrer un mot ? On peut écrire en vertical ? Les en-têtes, les pieds de page, les notes de bas de pages, c'est possible ? Les tableaux, je ne peux pas les voir en peinture..*

Si vous souhaitez avoir des réponses à toutes ces questions et bien d'autres encore, vous pourrez les obtenir en vous inscrivant aux 4 sessions de la formation "WORD AVANCE" animées par Jean-Jacques ADAM qui auront lieu les jeudis 23/11, 30/11, 7/12 et 14/12 de 14H à 16H30 à la maison des associations.

### *Pourquoi ?*

*Ce module « Avancé » s'adresse aux personnes souhaitant approfondir leurs compétences sur WORD pour créer des documents avec des mises en page sophistiquées.*

# *Pour qui ?*

*Il concerne les personnes ayant déjà une bonne maîtrise des fonctions essentielles de Word*

#### *Comment ?*

*Ce module comporte 4 sessions de 2H30 chacune. Les cours se déroulent sous forme de travaux dirigés guidés après une explication/démonstration sur un sujet ou une problématique particulière. Un support de cours papier est fourni à chaque session. Les exercices sont effectués soit sur les propre PC des participants s'ils peuvent les apporter (recommandé) soit sur les Pc de la salle de formation mis à disposition.*

**Le nombre de personnes :** limité à 10 par module

#### **Contenu de cette session :**

- Rappels sur les fonctions de base de Word
	- Environnement/Règles de saisie d'un texte
	- Correcteur orthographique/Outils de sélection
	- © Couper/copier/coller Cliquer/taper o Police, style,...
	- Outil de reproduction de mise en forme
- $\bullet$  Les mises en forme de texte avancées
	- Effets de texte / Format de paragraphe

Liens hypertexte/Caractères spéciaux

- Les tabulations
- Les puces et numéros

Pour visualiser le contenu de l'ensemble des sessions : [cliquez ici](https://sla-sucy.fr/wp-content/uploads/2023/11/Word_avance_contenu.pdf)

## **Inscriptions :**

Par **SMS** auprès de Michel Deforges au **06 06 43 43 60**